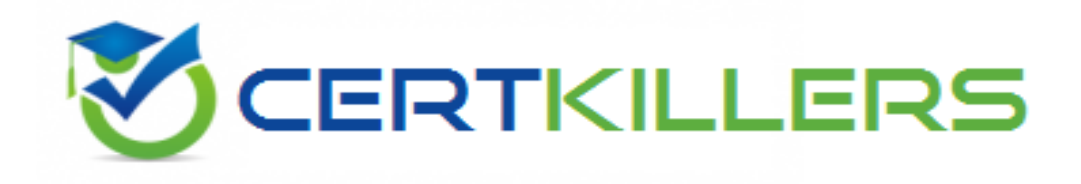

# **Oracle**

## **1Z0-1065 Exam**

**Oracle Procurement Cloud 2019 Implementation Essentials Exam**

Thank you for Downloading 1Z0-1065 exam PDF Demo

You can Buy Latest 1Z0-1065 Full Version Download

https://www.certkillers.net/Exam/1Z0-1065

## **Version: 7.0**

#### **Question: 1**

You are setting up Oracle Cloud Sourcing. You would like participants to provide Insurance and Freight cost for the quotation/RFQ (Request For Quotation) lines. Identify the configuration that will fulfill this requirement.

A. Add Cost Factors for Freight and Insurance

B. Personalize the negotiation UI (User Interface) to add the Freight and Insurance attributes.

C. Add negotiation lines separately to capture Freight and Insurance.

D. Define a negotiation style and enable DFF (Descriptive FlexField) for Freight and Insurance

#### **Question: 2**

Your customer requires that a consignment order should automatically get created whenever a selfservice requester creates a purchase requisition.

Identify the setup required to fulfill this requirement.

A. Select the "Source from consignment" check box and set "Urgent" to "Yes" during requisition creation through self service.

B. Assign all the requisition line to the consignment buyer.

C. Enable all the requisition line items to be sourced from the consignment source.

D. Create a consignment agreement with touchless buying options enabled in the Controls tab to automatically generate orders.

**Answer: A**

**Answer: A**

Explanation:

How can I create a purchase order for consignment inventory items?

You begin by creating a purchase order with a document style for a consignment order.

Choose your consignment supplier and add the consignment items for this order.

Verify that the items were sourced by aconsignment agreement and that Consignment Line is checked on the line.

Submit the order for approval.

References:

https://docs.oracle.com/cloud/latest/procurementcs\_gs/OAPRC/OAPRC1007479.htm

#### **Question: 3**

A customer wants to be able to see the recoverable and non recoverable components of inclusive taxes in addition to existing exclusive taxes on purchase orders. In the Manage Configuration Owner Tax task, which option can achieve this?

A. Enable the Supplier Inclusive Tax for Calculated Tax option, for purchase orders.

- B. Enable the Allow Supplier Tax Variance Calculated Tax option for purchase orders.
- C. Enable the Inclusive Treatment for Calculated Tax option for purchase orders.
- D. Enable the Enforce Calculated Tax from Reference Document option for purchase orders.
- E. Enable the Exclusive Treatment for Calculated Tax option for purchase orders.

**Answer: C**

#### **Question: 4**

Identify two control option that are enabled when a buyer selects the 'Group requisition lines' field while creating a Blanket Purchase Agreement. (Choose two.)

- A. Group requisitions
- B. Apply price updates to existing orders
- C. Use need-by date
- D. Automatically submit for approval
- E. Use ship-to organization and location

**Answer: A,E**

Explanation:

If you want to group requisition lines across different requisitions into the same purchase order, enable the Group requisitions flag.

In order to group requisition lines into the same purchase order line, enable the Group requisition lines flag. Theneed-by date and ship-to organization and location can optionally be used to group requisition lines.

References:

Oracle Procurement Cloud Using Procurement (Release 9), page 163

#### **Question: 5**

Identify three profile options that are used to configure Self Service Procurement. (Choose three.)

A. POR\_DISPLAY\_EMBEDDED\_ANALYTICS B. POR\_DISPLAY\_CATEGORY\_ITEM\_COUNT

**Answer: A,C,E**

Explanation:

Embedded Analytics is dependent on the availability of Oracle Business Intelligence and Analytics Application. In addition, the profile POR\_DISPLAY\_EMBEDDED\_ANALYTICS needs to have been set to Yes before the metrics are visible to end users.

References:

https://docs.oracle.com/cd/E48434\_01/doc.1118/e49610/F1007477AN13B51.htm

#### **Question: 6**

During an Oracle Procurement Cloud implementation, you have been asked to provide View access to all purchasing documents to all buyers in Procurement Business Unit

A. What will you do to configure this change?

A. Define all buyers as employees in procurement Business Unit A.

B. Configure a new document style and assign it to each buyer in "Manage Procurement Agent."

C. Modify "Configure Procurement Business Function" for procurement Business Unit A and provide access to all buyers.

D. Update each buyer's access using "Manage Procurement Agent" for procurement Business Unit A.

**Answer: C**

#### **Question: 7**

Identify two activities that a Buying Organization will be able to perform after it provides the Supplier Portal access to Suppliers. (Choose two.)

A. Create Negotiation flow internally on behalf ofprospective suppliers.

B. Import supplier data and related entities.

C. Consolidate suppliers and supplier sites to clean up duplicate suppliers or support supplier acquisitions.

D. Evaluate prospective suppliers by routing their registrations through a collaborative review process by using a flexible rules engine.

E. Collect information about prospective suppliers through a self-guided registration flow.

**Answer: D,E**

Explanation:

E: The buying organization can collect information about the products and services categories supplied by the company on the registration flow by enabling Products and Services using the Configure Supplier Registration flow.

D: The Supplier Registration process is used by companies to submit their registration request in

order to become asupplier of the buying organization. The buying organization then reviews the registration request using a collaborative review process and determines if it wants to consider this company as a new source of supply.

References:

https://docs.oracle.com/cd/E56614\_01/procurementop\_gs/OAPRC/F1007476AN1079E.htm

#### **Question: 8**

While creating a Contract Purchase Agreement, a buyer tries to add a Contract Template to it, but the List of Values (VOL) is empty.

Identify three applicable reasons for this issue.

- A. The Contract Template is in 'Approved' status.
- B. The document type associated with the Contract Template is 'Purchase Order'.
- C. The document type associated with the Contract Template is 'Contract Purchase Agreement'.
- D. The Contract Template is not 'Approved'.
- E. The document type associated with the Contract Template is 'Blanket Purchase Agreement'.

**Answer: A, B, C**

#### Reference:

[http://docs.oracle.com/cd/E37017\\_01/doc.1115/e22658/F424214AN124DD.htm](http://docs.oracle.com/cd/E37017_01/doc.1115/e22658/F424214AN124DD.htm)

#### **Question: 9**

In Oracle Transactional Business Intelligence (OTBI), which subject area should you use to report on spend for purchase orders and their associated requisitions?

- A. Procurement Purchasing Real Time
- B. Procurement Procure to Pay Real Time
- C. Procurement Spend
- D. Procurement Requisitions Real Time

**Answer: B**

#### **Question: 10**

You are creating a Purchase Order based on the style 'Cloud Purchasing Style'. While entering a Purchase Order line, you find that the line type named GOODS is available but the line type named LINE does not appear. Identify a reason for this behavior.

A. The line type LINE is not among the selected line types for the document style 'Cloud Purchasing Style'.

B. The Goods check box is not checked for the Purchase Bases field of the Commodities option in the 'Create Document Style' task.

C. The status of the 'Cloud Purchasing Style' is not Active.

D. Display Name for the Purchase Order is not set in the 'Create Document Style' task.

**Answer: D**

Centry Mers. net

## **Thank You for trying 1Z0-1065 PDF Demo**

To Buy Latest 1Z0-1065 Full Version Download visit link below

https://www.certkillers.net/Exam/1Z0-1065

# Start Your 1Z0-1065 Preparation

*[Limited Time Offer]* Use Coupon "CKNET" for Further discount on your purchase. Test your 1Z0-1065 preparation with actual exam questions.